# ■**6-5** 動的ページにおけるウェブロボット対策

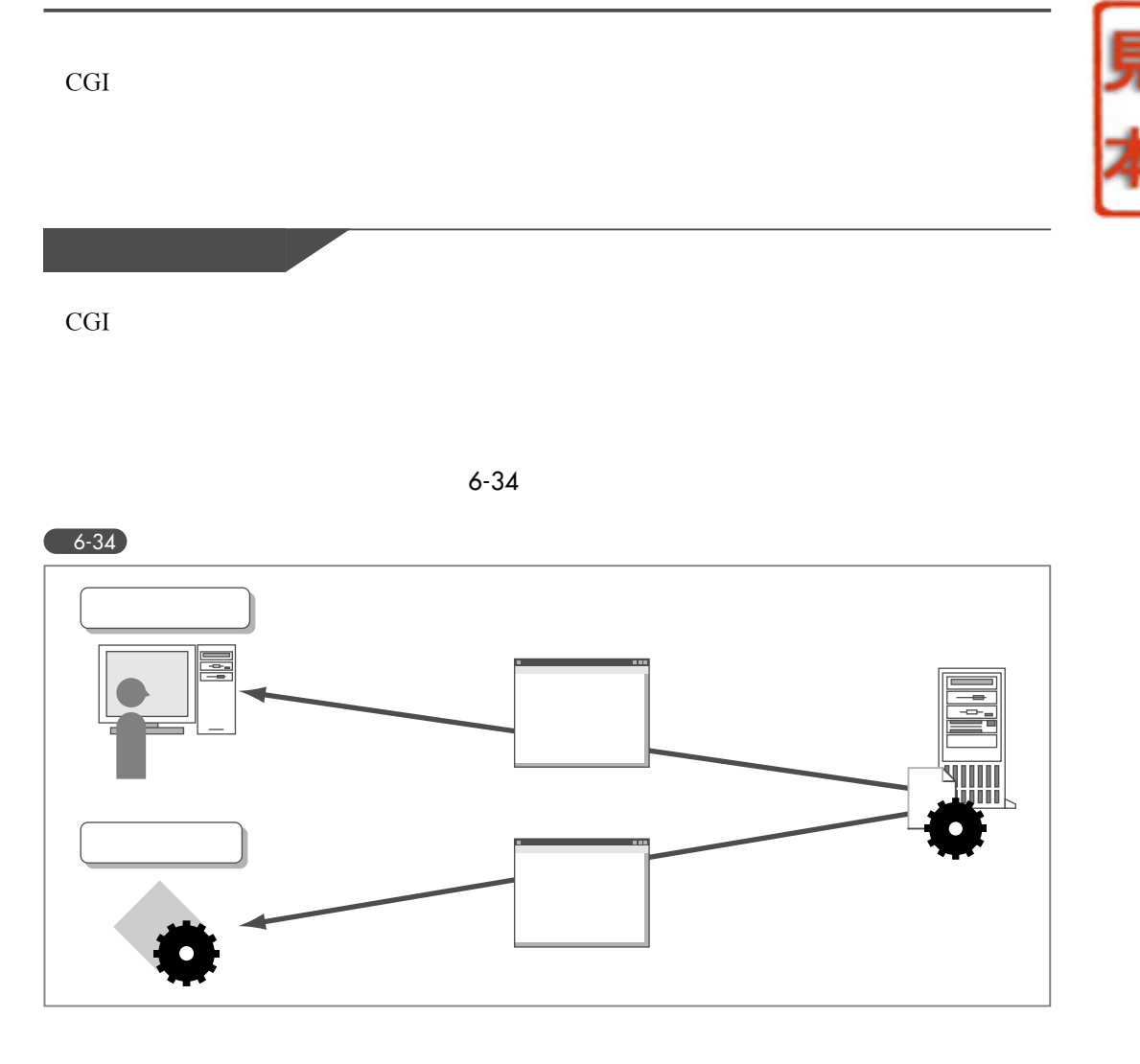

E-Mail Protector

Perl and the set of the set of the set of the set of the set of the set of the set of the set of the set of the set of the set of the set of the set of the set of the set of the set of the set of the set of the set of the

・**E-Mail Protector** http://www.siteware.ch/webresources/scripts/perl/emp.html

Perl SSI

# **Perl**による**Web**ユーザビリティ向上テクニック

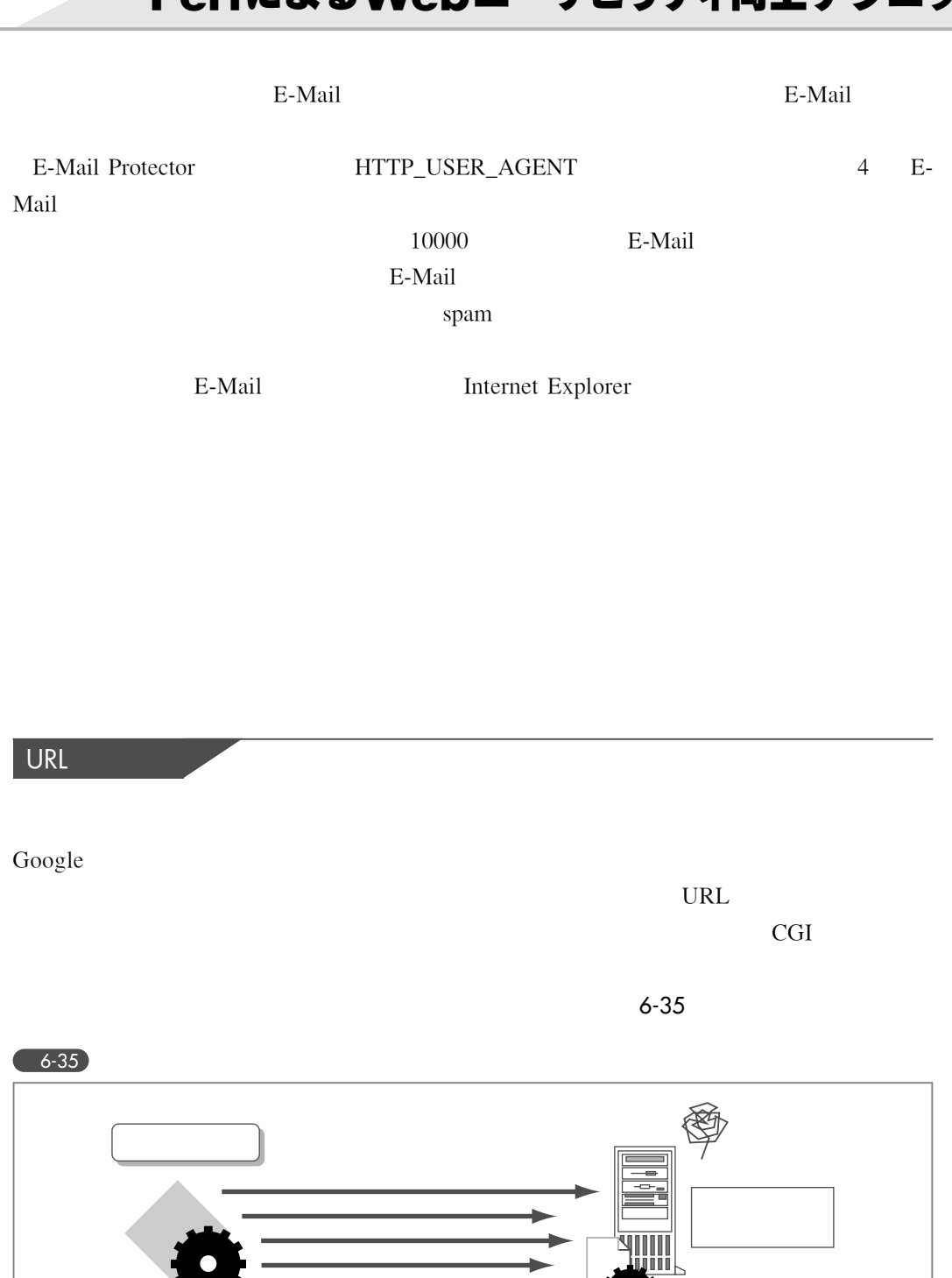

 $\sim$  261

**6**

5

### WWeb Proシリーズ

Amazon http://www.amazon.co.jp

Amazon.

Amazon URL

http://www.amazon.co.jp/exec/obidos/tg/browse/-/489986/250-5728042-4552214

URL CGI .cgi  $\text{URL}$ 

Apache mod\_rewrite

expediately resources that the contract of the contract of the contract of the contract of the contract of the

6-36 mod\_rewrite CGI URL

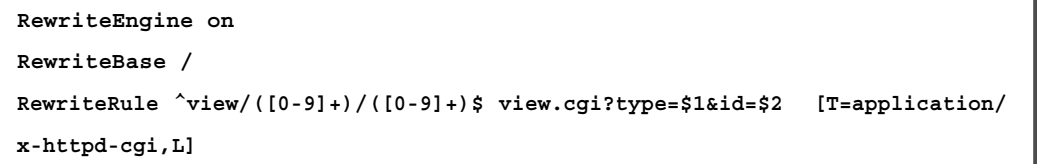

ークスタンプルは、このサンプルは、このほうには、このほうには、このほうになっています。<br>アメリカは、このほうには、このほうには、このほうには、このほうには、このほうには、このほうには、このほうには、このほうには、このほうにはないます。.

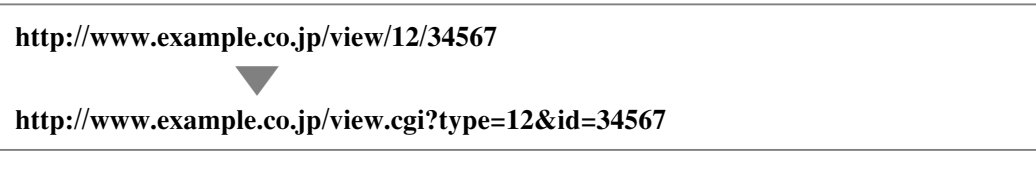

MIME CGI application/x-httpd-cgi

# ■**6-6 RSS**で情報を提供する

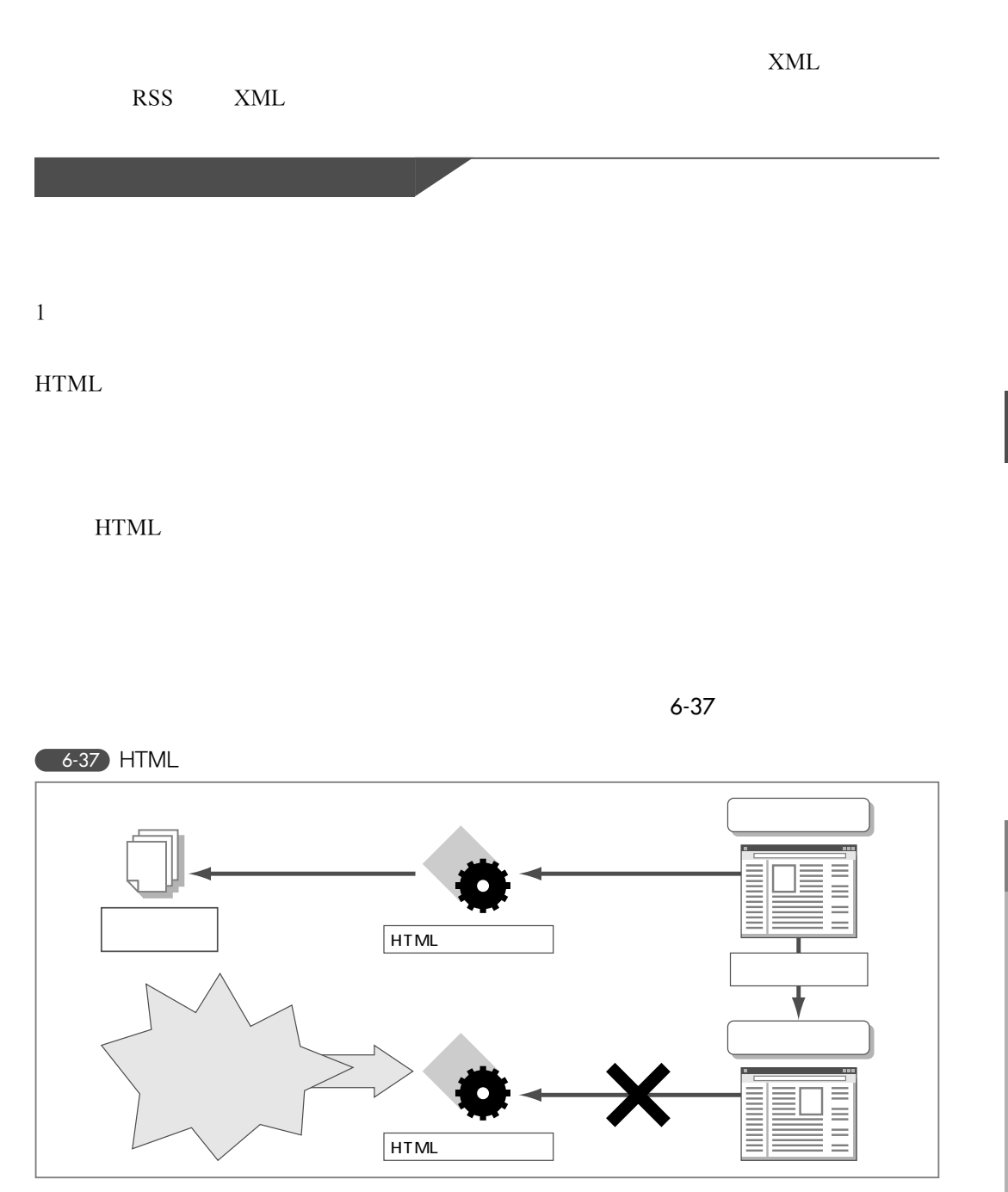

6

**6**

### WWeb Proシリーズ

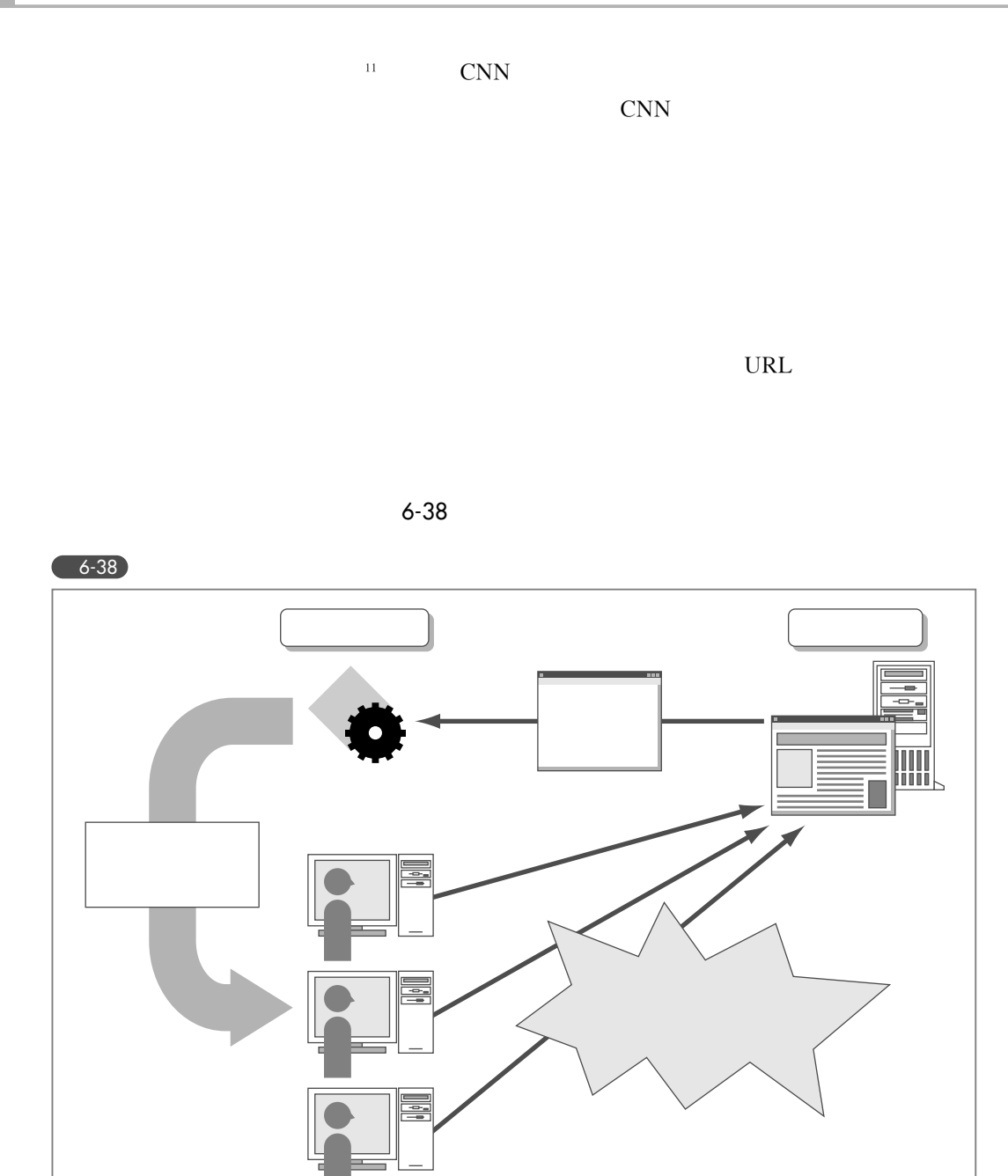

 $XML$ 

#### XML

 $XML$ , HTML,  $HTML$ 

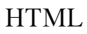

 $ATML$ 

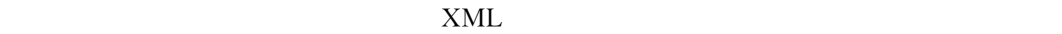

 $XML$ 

6-39 XML

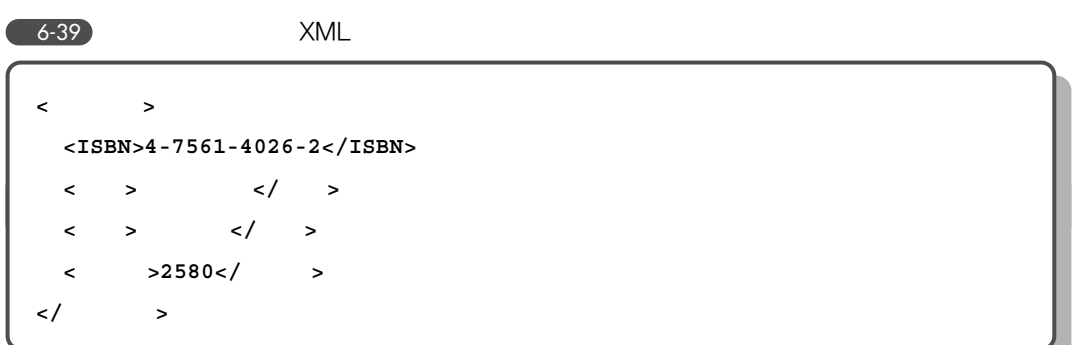

 $\text{ISBN}$  $HTML$ 

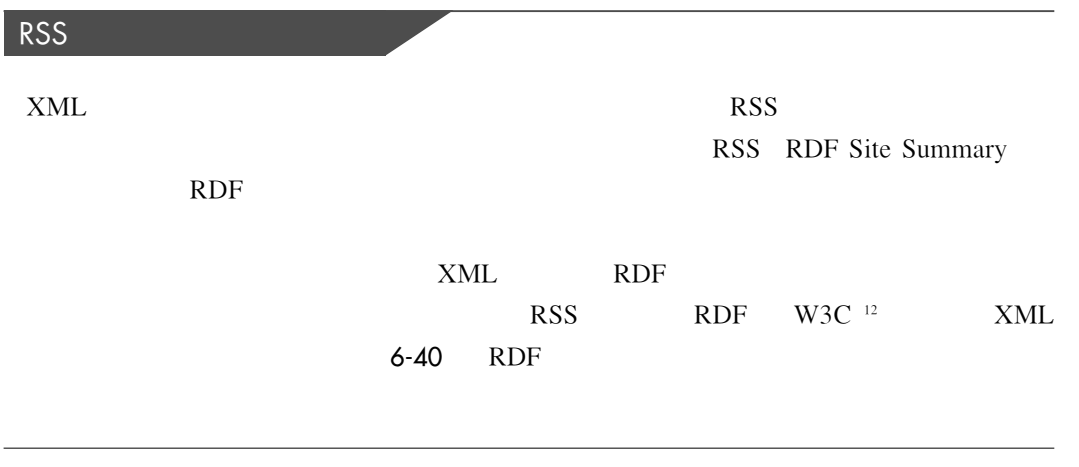

<sup>11</sup> http://www02.so-net.ne.jp/˜tanaq/

<sup>12</sup> HTML

#### WWeb Proシリーズ

**<?xml version=**"**1.0**" **encoding=**"**utf-8**"**> <rdf:RDF xmlns:rdf="http://www.w3.org/1999/02/22-rdf-syntax-ns#" xmlns:dc="http://purl.org/dc/elements/1.1/"> <RDF:Description href=**"**http://www.takaaki.info**"**> <dc:title>takaaki.info</dc:title> <dc:creator>Mizuno, Takaaki</dc:creator> </RDF:Description> </RDF:RDF>** 6-40 RDF

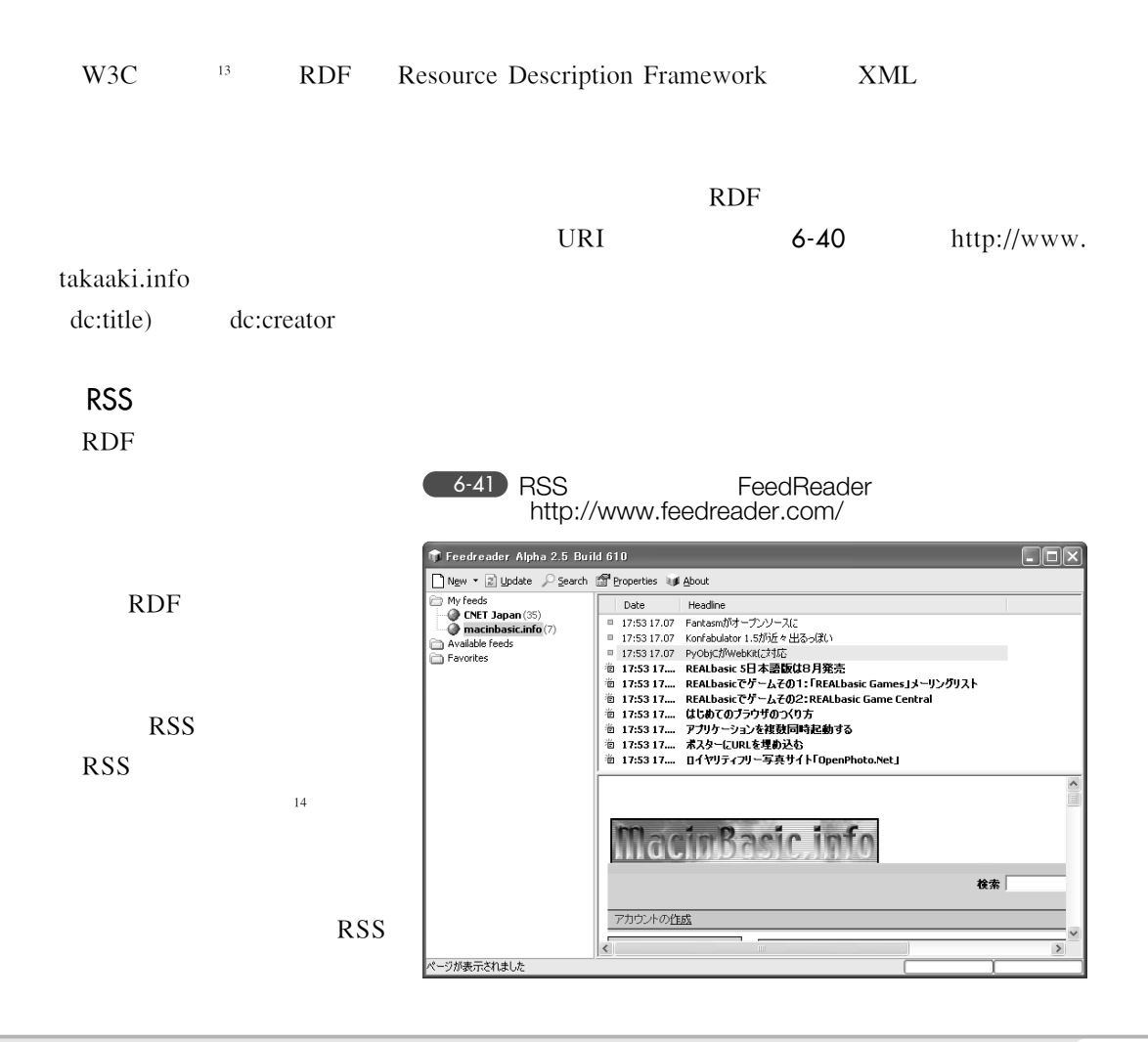

# **Perl**による**Web**ユーザビリティ向上テクニック

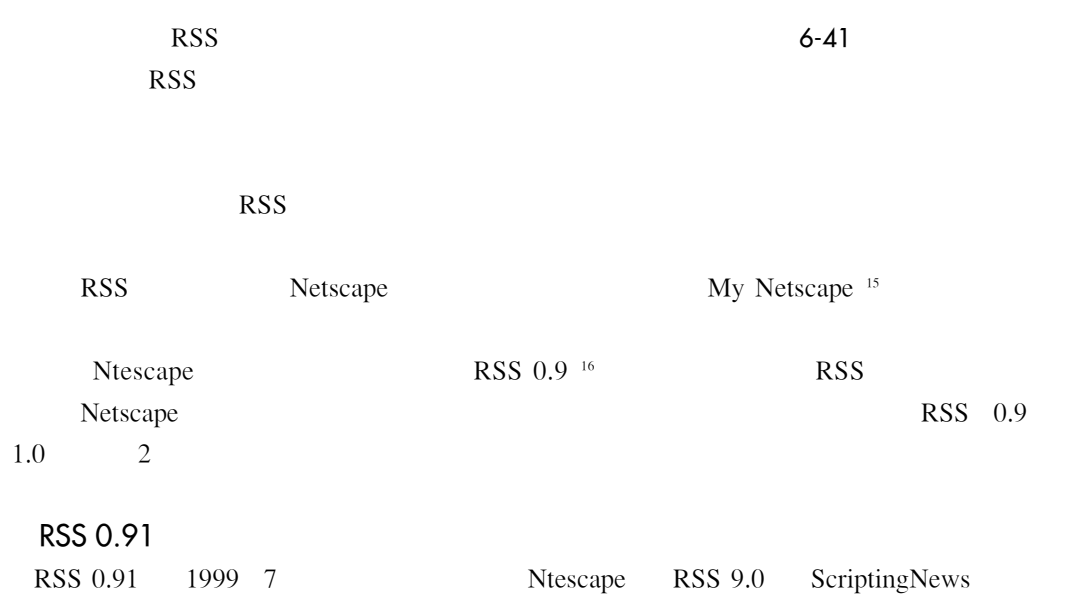

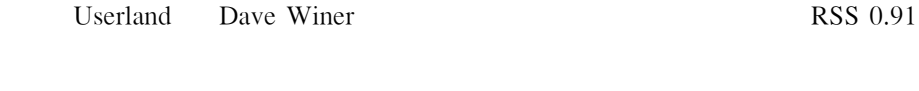

#### ・**RSS 0.91 Spec, revision 3** http://my.netscape.com/publish/formats/rss-spec-0.91.html

RSS 0.91 6-42

 $6-42$  RSS 0.91

```
<?xml version="1.0" encoding="UTF-8"?>
<rss version="0.91">
  <channel>
    <title>takaaki.info</title>
    <link>http://www.takaaki.info/</link>
    <description>
\langle /description>
\langle<item>
```
- <sup>15</sup> http://my.netscape.com/
- <sup>16</sup> http://my.netscape.com/publish/formats/rss-0.9.dtd

<sup>13</sup> http://www.w3.org/RDF/

<sup>14</sup> blog